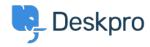

 $\pm \nu$  y ያላ-ス > Developer & Reporting > Deskpro Apps > How do I embed individual knowledgebase articles in an external app or site?

## How do I embed individual knowledgebase articles in an external app or site?

Ben Henley - 2023-08-16 - Comments (0) - Deskpro Apps

## Question:

We'd like to display individual knowledgebase articles embedded within an application we have created. Is there a way to get the article content without the portal header, sidebar etc.?

## Answer:

You can use the Deskpro API to retrieve article content. Your app or site can make a REST API call and get the content of an article in HTML, which you can then display. See the Developer Manual for <a href="https://how.to.use.the.API">how to use the API</a> in general and details of <a href="https://how.to.use.the.api.use.the.api.use.the.a